Арамильский Городской округ Муниципальное автономное общеобразовательное учреждение «Средняя общеобразовательная школа № 4»

ПРИНЯТО решением Педагогического совета МАОУ «СОШ № 4»  $\mathcal{N}_{\mathcal{Q}}$  от « » Протокол  $\mathcal{N}_{\mathcal{Q}}$ 

УТВЕРЖДАЮ Директор МАОУ «СОШ № 4» Анкудинова Н.В. от « » Приказ №

# РАБОЧАЯ ПРОГРАММА

модуля «Компьютерная грамотность» дополнительной общеобразовательной общеразвивающей программы технической направленности, реализуемой в сетевой форме «Программирование на PYTHON»

г. Арамиль, 2023 г.

# **I. Комплекс основных характеристик модуля**

## **1. Пояснительная записка**

Модуль «Компьютерная грамотность» имеет *техническую направленность.*

Основанием для проектирования и реализации данного модуля служит *перечень следующих нормативных правовых актов и государственных программных документов*:

-Федеральный закон от 29.12.2012 №273-ФЗ «Об образовании в Российской Федерации» (ред. от 11.06.2021);

- Приказ Министерства образования и науки РФ от 17 мая 2012 г. N 413 "Об утверждении федерального государственного образовательного стандарта среднего общего образования" с изменениями и дополнениями от: 29 декабря 2014 г., 31 декабря 2015 г., 29 июня 2017 г., 24 сентября, 11 декабря 2020 г., 12 августа 2022 г.;

- Приказ Министерства просвещения РФ от 31 мая 2021 г. № 287 "Об утверждении федерального государственного образовательного стандарта основного общего образования";

- Указ Президента РФ от 07.05.2012, №599 «О мерах по реализации государственной политики в области образования и науки»;

- Указ Президента РФ от 07.05.2018 №204 «О национальных целях и стратегических задачах развития Российской Федерации на период до 2024 года» (ред. от 21.07.2020);

- Распоряжение Правительства Российской Федерации от 29.05.2015 №996-р «Об утверждении Стратегии развития воспитания в Российской Федерации на период до 2025 года»;

- Распоряжение Правительства РФ от 12.11.2020 №2945-Р «Об утверждении плана мероприятий по реализации в 2021 - 2025 годах Стратегии развития воспитания в Российской Федерации на период до 2025 года»;

- Постановление Главного государственного санитарного врача РФ от 28 января 2021 г. №2 «Об утверждении санитарных правил и норм СанПиН 1.2.3685-21 «Гигиенические нормативы и требования к обеспечению безопасности и (или) безвредности для человека факторов среды обитания».

#### *Актуальность*

Данная программа создана с учётом образовательных потребностей обучающихся, объединенных в разновозрастную группу, и имеющих низкий уровень владения компьютером. В ней сведено к минимуму изучение конкретных программ, акцент сделан на понимание универсальных принципов работы с компьютером, с операционными системами, компьютерными сетями.

*Отличительная особенность* программы от большинства других программ в том, что в ней делается акцент не на подробном изучении работы с конкретными версиями конкретных приложений, а на понимание обучающимися общих принципов работы с информационными системами.

# *Адресат модуля*

Обучающиеся основной и средней школы (11-17 лет).

# *Режим занятий, периодичность и продолжительность занятий*

Занятия проходят 3 раза в неделю по два часа.

*Форма обучения:* очная, возможна реализация очно с применением электронного обучения и дистанционных образовательных технологий (Закон №273-Ф3, гл.2, ст.17, п.2.).

*Объём общеразвивающей программы*: общее количество учебных часов, запланированных на весь период обучения, необходимых для освоения модуля: 6 академических часов.

#### 2. Цели и задачи модуля

Цель модуля: повышение технической грамотности обучающихся основной и средней школы в рамках изучения компьютера и современных информационных технологий.

Для успешной реализации поставленной цели необходимо решить ряд обучающих, развивающих и воспитательных задач:

#### Образовательные:

- Дать базовые знания по устройству, принципам работы персонального компьютера и мобильных устройств, по работе компьютерных сетей, по настройке и обслуживанию компьютера, самостоятельному решению небольших проблем и неисправностей при его эксплуатации.

– Обучить эффективной и грамотной работе с различными операционными системами, распространёнными прикладными программами, использованию всех возможностей интернета, самостоятельному получению информации для самообразования.

#### Развивающие:

- Закрепить в сознании обучающегося правильную систему понятий, связанных с компьютером.

- Познакомить с современными направлениями развития компьютерной и другой микропроцессорной техники, и программного обеспечения, с последними достижениями в этих областях. Способствовать формированию интереса к этой области знаний и к самостоятельному освоению новых программ и технологий.

## Воспитывающие:

— Вовлекать ребёнка в творческую и созидательную деятельность с использованием компьютера и интернета, воспитывать вкус к такой деятельности.

 $\overline{4}$ 

- Способствовать общему развитию личности ребёнка: мотивировать к познанию и творчеству, воспитывать нравственно-духовные качества, приобщать к общечеловеческим ценностям.

- Способствовать профилактике асоциального поведения подростков через организацию досуга.

# 3. Содержание модуля

# Учебный план

Таблица 1

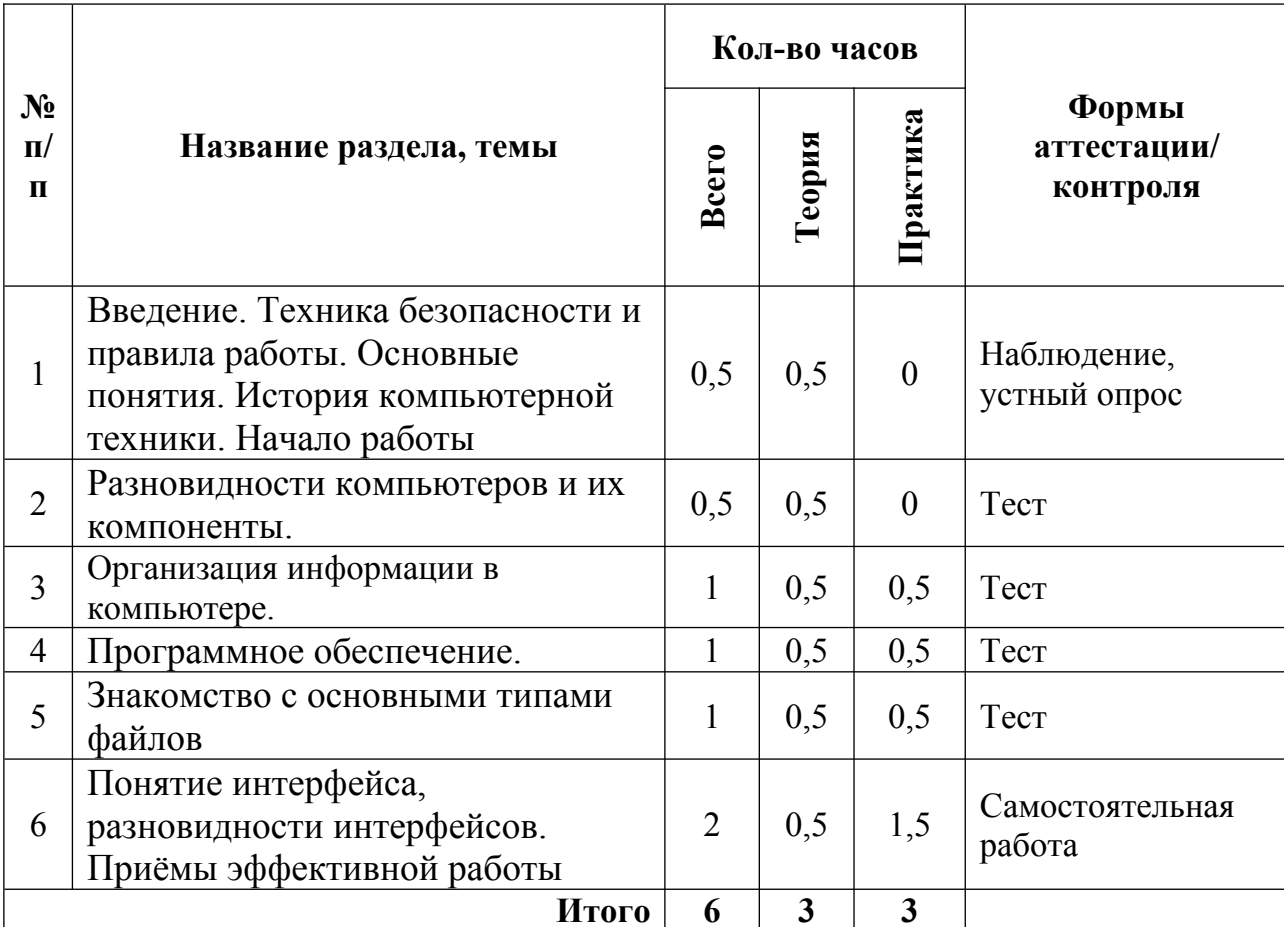

#### **Содержание учебного плана**

**Тема 1.** Введение. Техника безопасности и правила работы в компьютерном классе. Понятие компьютера как программно-управляемого устройства для обработки информации, ЭВМ, микропроцессорная система. Понятия программы. История компьютерной техники. Начало работы.

**Тема 2**. Разновидности компьютеров. Компоненты «классического» настольного компьютера. Традиционное разделение на периферийные и внутренние устройства. Основные внутренние части: процессор, память, жёсткий диск, материнская плата. Основные периферийные устройства. Разделение устройств по действиям с информацией (ввод, вывод, хранение, обработка, передача). Основные сведения о клавиатуре. Назначение кнопок мыши, варианты их использования.

**Тема 3**. *Теория:* Организация информации в компьютере. Папки (директории) и файлы. Программы для просмотра содержимого дисков и работы с ним. Примеры файловых оболочек. Приёмы работы с ними. Понятия корня и пути (абсолютного). Название файла. Связь расширения файла с его типом. Разновидности файлов. Открытие и сохранение файлов в прикладных программах. Относительные пути.

*Практика:* работа с файловым менеджером Проводник, сохранение файлов из Writer и Paint в свою папку и открытие файлов из указанной папки. **Тема 4.** *Теория:* Программное обеспечение. Понятие об аппаратной части и ПО. Типы программ. Как создаются программы. Примеры ПО разного назначения. Операционная система, примеры часто используемых ОС. Стандартные программы из комплекта Windows. Связь прикладной программы с файлом данных. Приёмы работы с рабочим столом и окном в Windows.

*Практика:* использование стандартных программ Windows, открытие файлов по ассоциациям и их настройка.

6

**Тема 5.** *Теория:* Знакомство с основными типами файлов. Форматы текстовых файлов, их отличия. Текстовые редакторы. Графические форматы, их отличия. Программы для просмотра и обработки графики, их возможности. *Практика:* Сохранение в разных форматах простого текста и текста с картинкой, сохранение в разных форматах рисунка и фотографии, простая обработка графики: изменение размера, обрезка, коррекция цветов и др.

**Тема 6.** *Теория:* Понятие интерфейса, разновидности интерфейсов. Приёмы эффективной работы. Интерфейс ОС или отдельной программы. Текстовый и графический интерфейс. Особенности интерфейса Windows: рабочий стол как папка, ярлыки, Drag and Drop и др. Приёмы работы с текстом: перемещение, удаление, режимы вставки и замены, режимы цифровой клавиатуры. Работа с буфером обмена.

*Практика:* продвинутые приёмы работы в интерфейсе рабочего стола, работа с диалоговыми окнами, использование Drag and Drop в разных вариантах, использование приёмов работы с текстом, в том числе с использованием буфера обмена.

**Планируемые результаты.** В результате обучения по программе, обучающийся будет знать общее устройство компьютера, особенности пользовательского интерфейса Windows. Он научится решать типовые практические задачи по работе с текстом, графикой, звуком, видео. У обучающегося будет сформирован интерес к техническим и информационным областям знаний, умение самостоятельно получать новую информацию и использовать её для саморазвития, освоения новых технологий и приложений. Повысится уровня культурного развития обучающегося, его самооценка, он будет осознавать ценность накопленных знаний, свои потенциальные возможности.

7

# **II. Комплекс организационно-педагогических условий**

# **реализации модуля**

# **1. Календарный учебный график на 2023–2024 учебный год**

Таблица 2

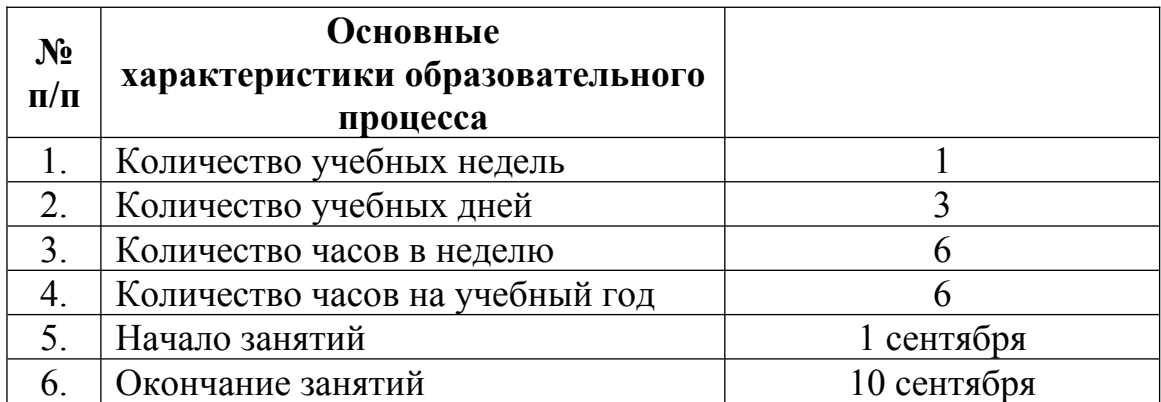

## **2. Условия реализации модуля**

## *Материально-техническое обеспечение:*

 1) Настольные компьютеры или ноутбуки уровня Pentium 4 и выше из расчёта 1 шт. на каждого обучаемого в группе, плюс один для преподавателя.

2) Принтер струйный с комплектом картриджей, пополняемых по мере необходимости 1 шт.

3) Сетевое оборудование для организации сети на 1000 Мбит/с: кабели, сетевые концентраторы, роутер с точкой доступа WiFi.

4) Комплект компьютерной мебели (столы, стулья) в достаточном количестве.

5) Различные компьютерные комплектующие и периферия в качестве наглядных пособий.

6) Проектор и экран.

7) Доска маркерная белая.

- Информационное обеспечение:

1) Подключение к сети Интернет.

2) Комплект программного обеспечения, используемого в рамках программы.

3) Сайт для учебных целей и внутрисетевого общения.

4) Конспективные авторские учебные пособия по изучаемым темам для раздачи детям.

5) Учебные и контрольные задания по изучаемым темам.

6) Книги и журналы компьютерной и общеразвивающей направленности

#### *Кадровое обеспечение:*

Модуль реализуется педагогом МАОУ «СОШ № 4».

Реализовывать модуль могут педагоги информатики.

#### **3. Формы аттестации и оценочные материалы:**

*Система отслеживания результатов, обучающихся выстроена следующим образом:*

а) Педагогическое наблюдение — формализуется через ведение числовых рейтингов обучающихся: каждому ребёнку начисляются условные "баллы" за посещение занятий, выполнение контрольных заданий, участие в мероприятиях, за выполнение индивидуальных проектов, помощь другим обучающимся, любую другую познавательную и творческую активность.

б) устный опрос — проводится, как правило, на каждом занятии по теме прошлого занятия и иногда как дополнение к другим формам контроля;

в) тест— последовательное выполнение различных действий по указанию преподавателя — позволяет проверить усвоение обучающимся терминологии, общее понимание темы;

 г) самостоятельная работа по напечатанной пошаговой инструкции обучающийся должен прочитать и выполнить ряд заданий с целью, получив в итоге запланированный результат.

# **Список литературы**

1. MS Windows 2000 Professional. Учебный курс MCSA/MCSE. М.: Издательско-торговый дом «Русская редакция», 2003.

2. Безрукова В. С. Педагогика. Проективная педагогика. Екатеринбург, 1999.

 3. Гигиенические требования к персональным электронновычислительным машинам и организации работы (СанПиН 2.2.2/2.4.1340-03) (утверждены Постановлением Главного государственного санитарного врача Российской Федерации от 3 июня 2003 г. № 118).

 4. Закон Свердловской области от 15 июля 2013 года №78-ОЗ "Об образо- вании в Свердловской области".

 5. Кенин А.М., Печенкина Н.С. Windows-95/NT для пользователей, или Как научиться владеть компьютером. Екатеринбург: Планета, 1998.

6. Колисниченко Д.Н. Linux сервер своими руками, СПб, 2002.

7. Комплексная программа "Уральская инженерная школа" на 2015- 2034 годы (утверждена Указом Губернатора Свердловской области от 6 октяб- ря 2014 г. № 453-УГ).

 8. Кон И. С. Психология ранней юности: Книга для учителей. М., 1994 9. Концепция развития дополнительного образования детей (утверждена Распоряжением Правительства Российской Федерации от 4 сентября 2014 г. № 1726-р).

10.Мак-Клелланд Д. Adobe Photoshop 7. Библия пользователя. М.: Издательский дом «Вильямс», 2003.

11.Педагогика: педагогические теории, системы, технологии. Под ред. С.А. Смирнова.

12.Федеральный закон от 29.12.2012 № 273-ФЗ «Об образовании в Российской Федерации».